### Modelowanie geometryczne

Zestaw 1

### **Krzywe kubiczne**

Krzywe kubiczne (tj. krzywe stopnia trzeciego) są najczęściej używanymi krzywymi w grafice komputerowej. Są to krzywe parametryczne, które dane są przez cztery punkty kontrolne  $P_0$ ,  $P_1$ ,  $P_2$ ,  $P_3 \in \mathbb{R}^2$  (lub  $\mathbb{R}^3$ ) oraz macierz przejścia od pewnej bazy do bazy potęgowej  $(t^3, t^2, t, 1)$ . Krzywą kubiczną C :  $[0, 1] \rightarrow \mathbb{R}^2$  (lub  $\mathbb{R}^3$ ) można zapisać w postaci:

<span id="page-0-0"></span>
$$
C(t) = (P_0, P_1, P_2, P_3) \cdot M \cdot \begin{pmatrix} t^3 \\ t^2 \\ t \\ 1 \end{pmatrix},
$$
 (1)

gdzie  $t \in [0,1]$  oraz  $M \in \mathbb{R}_4^4$  jest macierzą przejścia z pewnej bazy do bazy potęgowej.

W zależności od użytej macierzy przejścia będziemy mówić o różnych rodzajach krzywych kubicznych:

1. krzywa Béziera

$$
M_B = \begin{bmatrix} -1 & 3 & -3 & 1 \\ 3 & -6 & 3 & 0 \\ -3 & 3 & 0 & 0 \\ 1 & 0 & 0 & 0 \end{bmatrix},
$$
 (2)

2. krzywa Catmulla–Roma

$$
M_{C-R} = \frac{1}{2} \begin{bmatrix} -1 & 2 & -1 & 0 \\ 3 & -5 & 0 & 2 \\ -3 & 4 & 1 & 0 \\ 1 & -1 & 0 & 0 \end{bmatrix},
$$
 (3)

3. krzywa kardynalna

$$
M_c = \begin{bmatrix} -\alpha & 2\alpha & -\alpha & 0 \\ 2 - \alpha & \alpha - 3 & 0 & 1 \\ \alpha - 2 & 3 - 2\alpha & \alpha & 0 \\ \alpha & -\alpha & 0 & 0 \end{bmatrix},
$$
(4)

gdzie  $\alpha \in [0, 1]$  jest napięciem krzywej,

4. krzywa b-splain

$$
M_b = \frac{1}{6} \begin{bmatrix} -1 & 3 & -3 & 1 \\ 3 & -6 & 0 & 4 \\ -3 & 3 & 3 & 1 \\ 1 & 0 & 0 & 0 \end{bmatrix} . \tag{5}
$$

Do opisu pojedynczego segmentu krzywej wystarczy podać cztery punkty kontrolne *P*0, *P*1, *P*2, *P*<sup>3</sup> oraz zna´c macierz *M* danej bazy. Zazwyczaj mamy do czynienia z krzywymi sklejanymi, składającymi się z wielu segmentów. W pełnej ogólności możnemy segment opisywać oddzielną czwórką punktów:

$$
(P_0^{(1)}, P_1^{(1)}, P_2^{(1)}, P_3^{(1)}), \ldots, (P_0^{(i)}, P_1^{(i)}, P_2^{(i)}, P_3^{(i)}), \ldots
$$
\n
$$
(6)
$$

W praktyce część punktów jest jednak współdzielona pomiędzy kolejnymi segmentami. To znaczy istnieje taka liczba  $c <$  4, że  $P_{4-c+j}^{(i)} = P_j^{(i+1)}$  $j^{(\ell+1)}$ . Mówimy wtedy, że w danej reprezentacji kolejne segmenty współdzielą c punktów kontrolnych.

#### **Kubiczne krzywe Béziera**

Dla kubicznych krzywych Béziera związek pomiędzy punktami kontrolnymi a kształtem krzywej jest następujący: krzywa przechodzi przez punkty  $P_0$  i  $P_3$  oraz styczna w punkcie *P*<sub>0</sub> jest równa trzykrotności wektora  $\overline{P_0P_1}$ , zaś styczna w *P*<sub>3</sub> jest równa potrojonemu wektorowi  $\overrightarrow{P_2P_3}$ . Rysunek [1\(a\)](#page-1-0) przedstawia przykładową kubiczną krzywą Béziera.

W przypadku sklejania kubicznych krzywych Béziera, aby połączenie dwóch segmentów było ciągłe musi zachodzić warunek: ostatni punkt kontrolny pierwszego segmentu musi być taki sam jak pierwszy punkt drugiego segmentu. Jeśli chcemy aby segmenty były połączone gładko, to muszą zachodzić warunki: połączenie musi być ciągłe oraz trzeci, czwarty punkt kontrolny pierwszego segmentu oraz drugi punkt kontrolny drugiego seg-mentu muszą być współliniowe. Rysunek [1\(b\)](#page-1-1) przedstawia przykładową sklejaną kubiczną krzywą Béziera.

<span id="page-1-0"></span>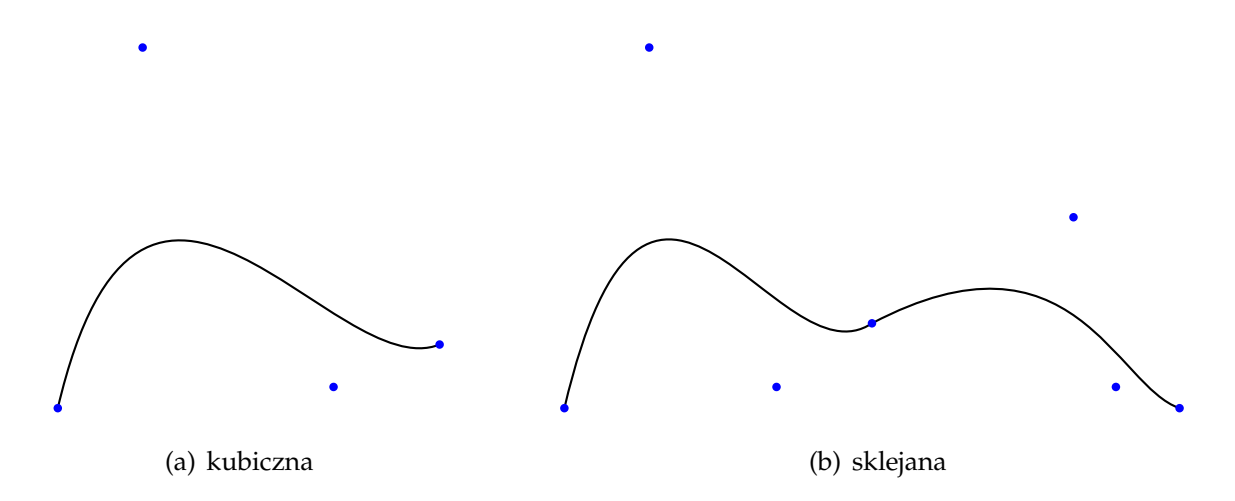

<span id="page-1-1"></span>**Rysunek 1.** Przykładowe krzywe Béziera

Do znajdowania punktu na krzywej Béziera oprócz wzoru [\(1\)](#page-0-0) można użyć algorytmu rekurencyjnego zwanego algorytmem de Casteljau (Algorytm [1\)](#page-2-0). Rysunek [2](#page-2-1) przedstawia interpretację geometryczną algorytmu de Casteljau. Algorytm de Casteljau nie tylko daje nam możliwość znajdowania punktu na krzywej Béziera, ale również podział krzywej na dwie krzywe Béziera z punktami kontrolnymi *P* 0  $P_0^0, P_0^1$  $p_0^1, p_0^2$  $P_0^2, P_0^3$  $\int_0^3$  dla "lewej" krzywej oraz *P* 3  $^{13}_{0}$ ,  $P_1^2$  $P_1^2$ ,  $P_2^1$  $P_2^1$ ,  $P_3^0$  $3^0$  dla "prawej" krzywej.

#### **Kubiczne krzywe Catmulla–Roma**

Dla kubicznej krzywej Catmulla–Roma związek między punktami kontrolnymi a kształtem krzywej jest następujący: krzywa interpoluje punkty kontrolne  $P_1$ ,  $P_2$  oraz styczna w punkcie  $P_1$  jest połową wektora  $\overrightarrow{P_0P_2}$ , zaś styczna w  $P_2$  połową wektora  $\overrightarrow{P_1P_3}$ . Rysunek [3\(a\)](#page-3-0) przedstawia przykładową kubiczną krzywą Catmulla–Roma opartą na tych samych punktach kontrolnych co krzywa Béziera z Rysunku [1\(a\).](#page-1-0)

Ze związku między punktami kontrolnymi a kształtem krzywej widzimy iż, aby sklejana krzywa Catmulla–Roma była ciągła potrzeba i wystarcza, aby kolejne segmenty współ-

**Algorytm 1:** Algorytm de Casteljau znajdowania punktu na kubicznej krzywej Béziera

<span id="page-2-1"></span><span id="page-2-0"></span>**Dane:** *P* 0  $^{00}_{0}$ ,  $P^0_1$  $^{10}_{1}$ ,  $P_2^0$  $P_2^0$ ,  $P_3^0$  $b_3^0$  oraz  $t \in [0,1]$ **Wynik:** punkt na krzywej **for**  $i = 1, ..., 3$  **do for**  $j = 0, \ldots, 3 - i$  **do**  $P_j^i = (1-t) \cdot P_j^{i-1} + t \cdot P_{j+1}^{i-1}$ *j*+1 **return**  $C(t) = P_0^3$  $\overline{0}$ 

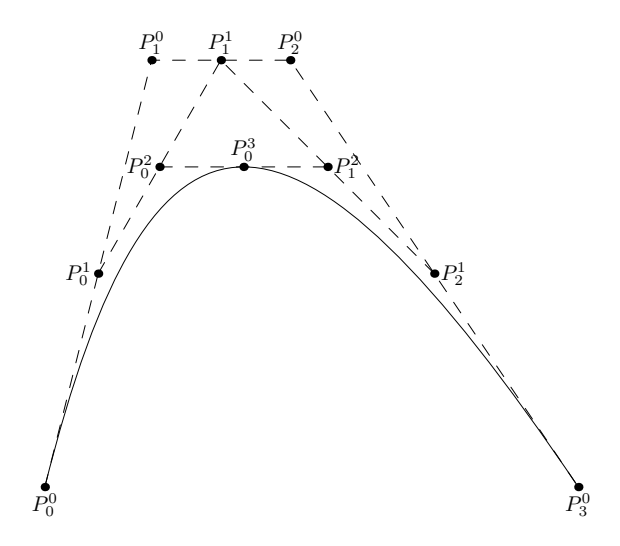

**Rysunek 2.** Algorytm de Casteljau

dzieliły trzy punkty kontrolne. Ponadto sklejana krzywa Catmulla–Roma jest gładka. Rysu-nek [3\(b\)](#page-3-1) przedstawia przykładową sklejaną krzywą Catmulla–Roma opartą na tych samych punktach kontrolnych co sklejana krzywa Béziera z Rysunku [1\(b\).](#page-1-1)

Podobnie jak dla krzywej Béziera równiez dla krzywej Catmulla–Roma istnieje algorytm ˙ znajdowania punktu na krzywej inny niż użycie wzoru ([1\)](#page-0-0). Algorytm ten nosi nazwę algorytmu Barry'ego–Goldmana (Algorytm [2\)](#page-2-2). W algorytmie tym współczynnik *α i*  $_j^l$  określony jest następująco:

$$
\alpha_j^i(t) = \begin{cases} \frac{1}{i}(i+j-1-t), & \text{gdy } i \le 2, \\ 1-t, & \text{gdy } i = 3. \end{cases}
$$
(7)

**Algorytm 2:** Algorytm Barry'ego–Goldmana znajdowania punktu na kubicznej krzywej Catmulla–Roma

<span id="page-2-2"></span>**Dane:** *P* 0  $^{00}_{0}$ ,  $P^0_1$  $^{10}_{1}$ ,  $P_2^0$  $P_2^0$ ,  $P_3^0$  $b_3^0$  oraz  $t \in [0,1]$ **Wynik:** punkt na krzywej **for**  $i = 1, ..., 3$  **do for**  $j = 0, \ldots, 3 - i$  **do**  $P_j^i = \alpha_j^i$  $j_j^i(t)P_j^{i-1} + (1 - \alpha_j^i)$  $\binom{i}{j}(t)$ ) $P_{j+1}^{i-1}$ *j*+1 **return**  $C(t) = P_0^3$  $\overline{0}$ 

<span id="page-3-0"></span>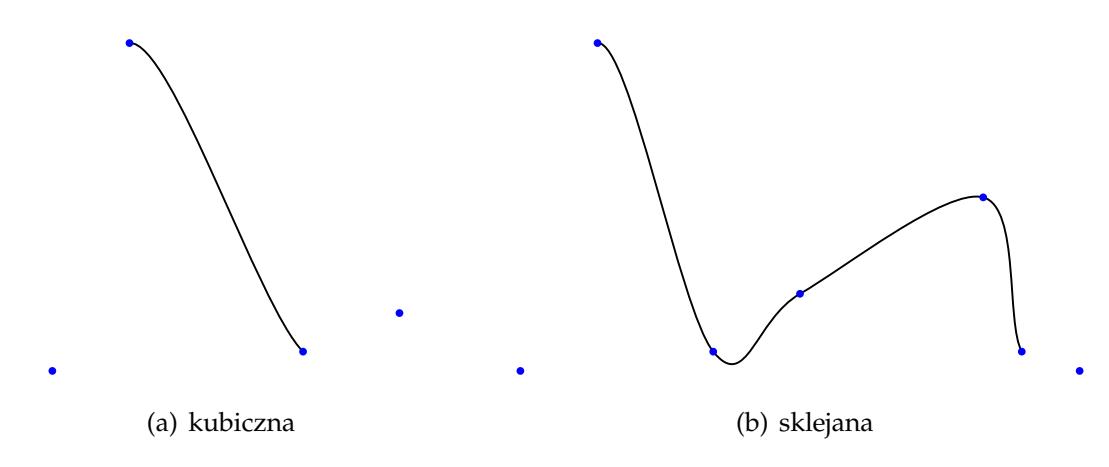

<span id="page-3-1"></span>**Rysunek 3.** Przykładowe krzywe Catmulla-Roma

## **Literatura**

- [1] Agoston, M.K.: Computer Graphics and Geometric Modeling: Implementation and Algorithms. Springer, London, (2005)
- [2] Farin, G.: Curves and Surfaces for CAGD: A Practical Guide, 5th Edition. Morgan Kaufmann Publishers, San Francisco, (2002)
- [3] Koprowski, P.: Glimpses of geometry and graphics. <http://www.pkoprowski.eu/ggg/index.html>
- [4] Salomon, D.: Curves and Surfaces for Computer Graphics. Springer, New York, (2006)

# **Zadanie**

Napisać aplikację prezentującą różne krzywe kubiczne. Aplikacja powinna posiadać następujące funkcjonalności:

- $\bullet$  określenie liczby punktów aproksymujących krzywą,
- rysowanie krzywej kubicznej o zadanych punktach kontrolnych,
- rysowanie punktów kontrolnych krzywej,
- włączenie/wyłączenie rysowania krzywej,
- włączenie/wyłączenie rysowania punktów kontrolnych,
- zmiana położenia punktów kontrolnych za pomocą myszki,
- wybór typu krzywej kubicznej: Béziera, Catmulla–Roma, kardynalna, b-splain,
- w przypadku krzywej kardynalnej mamy mieć możliwość podania wartości *α*,
- w przypadku krzywej Béziera zaimplementować rysowanie z wykorzystaniem wzoru [\(1\)](#page-0-0) oraz algorytmu de Casteljau,

• w przypadku krzywej Catmulla-Roma zaimplementować rysowanie z wykorzystaniem wzoru [\(1\)](#page-0-0) oraz algorytmu Barry'ego–Goldmana.

<span id="page-4-0"></span>Przykładowy wygląd obszaru renderingu aplikacji przedstawia Rysunek [4.](#page-4-0)

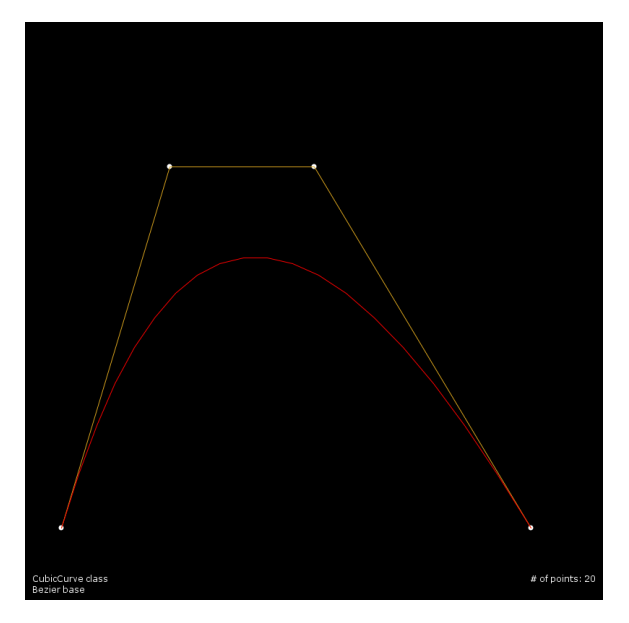

Rysunek 4. Zawartość okna po uruchomieniu aplikacji